## **LE BLOG DE JEROME COLOMBET**

## **[DEBIAN] : Monitorage bande passante réseau et accès disque**

Suite à la création d'un système NAS équipé de 4 ports ethernet en trunking LACP, je souhaite [connaitre les bandes passantes et les latences réseaux afin d'étudier l'impact sur l'accès d](http://jerome.colombet.free.fr/?2011/03/02/106--debian-monitorage-bande-passante-rseau-et-accs-disque)isque. Au travers de ce tutoriel, je vais utiliser les outils iftop et iotop sur Debian Squeeze.

Installation des paquets :

apt-get install iftop iotop

Analyse de la bande passante réseau pour le service NFS

iftop -i bond0 -B -f "port 2049"

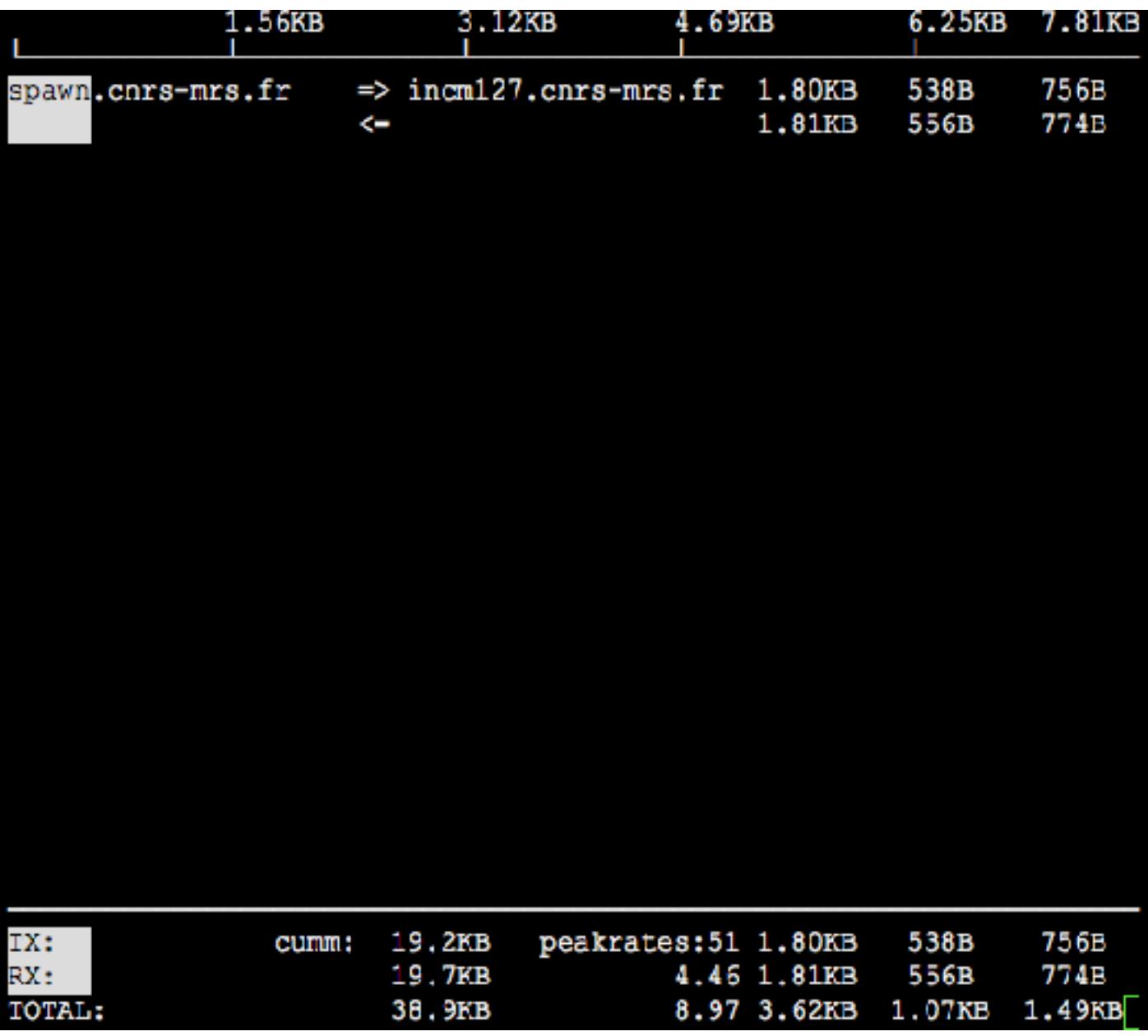

Analyse de la charge des disques

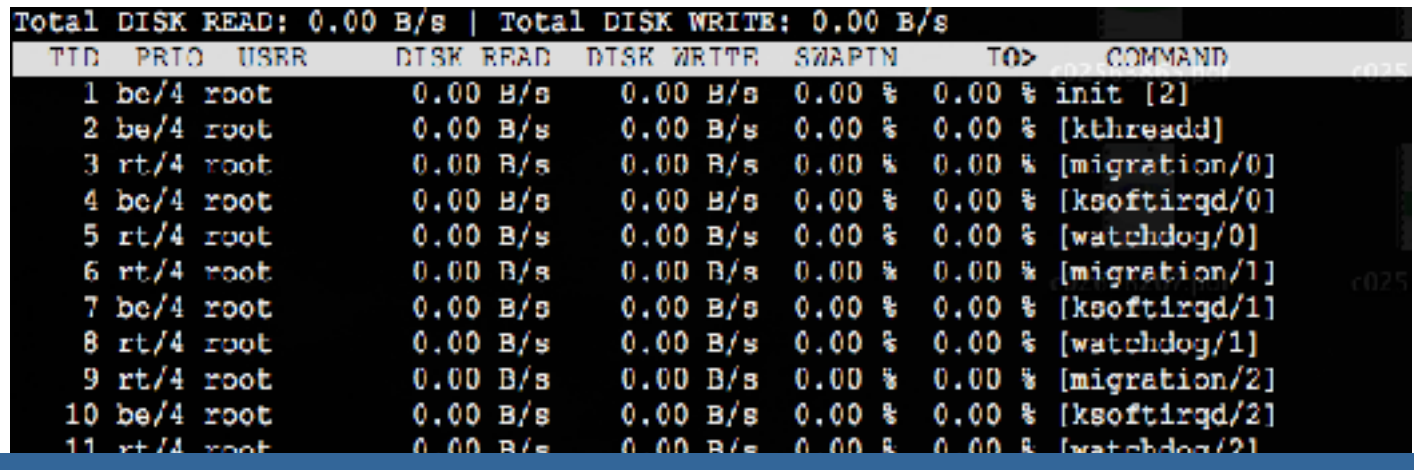

Site : Le blog de Jerome COLCMBET DEBIAN] : Monitorage bande passante réseau et accès disque

Site : Le blog de Jerome COLCMBET DEBIAN] : Monitorage bande passante réseau et accès disque